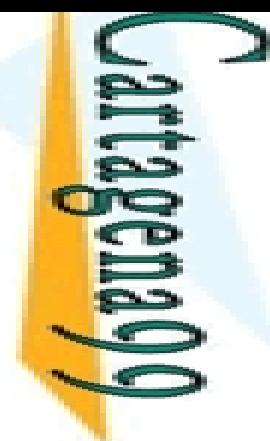

CALL OR WHATSAPP:689 45 44 70 ONLINE PRIVATE LESSONS FOR SCIENCE STUDENTS ONLINE PRIVATE LESSONS CALL OR WHATSAPP:689 45  $\frac{1}{4}$  $01$   $44$ **FOR SCIENCE STUPENTS** 

LLAMA O ENVÍA WHATSAPP: 689 45 44 70 CLASES PARTICULARES, TUTORÍAS TÉCNICAS ONLINE **LAMA**  $\overline{O}$ **PARTICULARES,** ENVIA WHATSAPP: 689 45 44 70 **TUTORIAS TECNICAS** ONLINE

#### Programación Declarativa:  $\bf L$ ógica y Restricciones

#### **El lenguaje de programación ISO ‐Prolog (Parte I)**

**Mari Carmen Suárez de Figueroa Baonza** mcsuarez@fi.upm.es

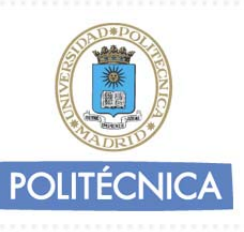

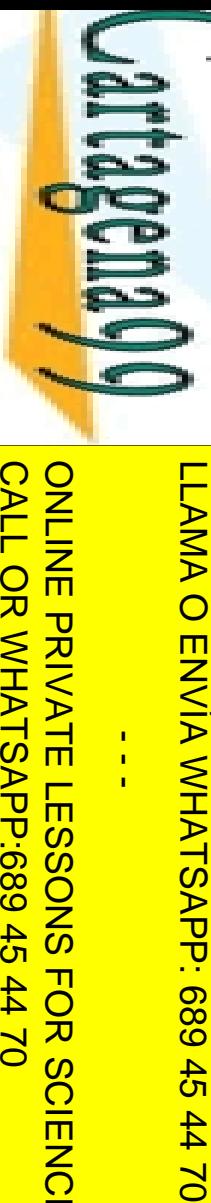

 $\frac{1}{1}$ 

**ONLINE** 

#### $\mathbf{E}$  nidos

 $\blacktriangleright$  dicados para Tipos <u>mética</u> CLASES PARTICULARES, TUTORÍAS TÉCNICAS ONLINE <u>E‱eso</u> a Estructuras **Privados Meta-Lógicos<br>
Single paración de Términos<br>
França e Términos<br>
Privados de Términos<br>
Privados de Términos<br>
Privados Meta-Lógicos<br>
Privados Meta-Lógicos<br>
Privados Meta-Lógicos<br>
Privados Meta-Lógicos<br>
Privados Meta-**<u>ଞ୍ଜ</u>¥dicados Meta-Lógicos ut/Output **TUTORIAS TÉCNICAS** 

CALL OR WHATSAPP:689 45 44 70 ONLINE PRIVATE LESSONS FOR SCIENCE STUDENTS ONLINE PRIVATE LESSONS FOR SCIENCE STUDENTS CALL OR WHATSAPP:689 45 44 70

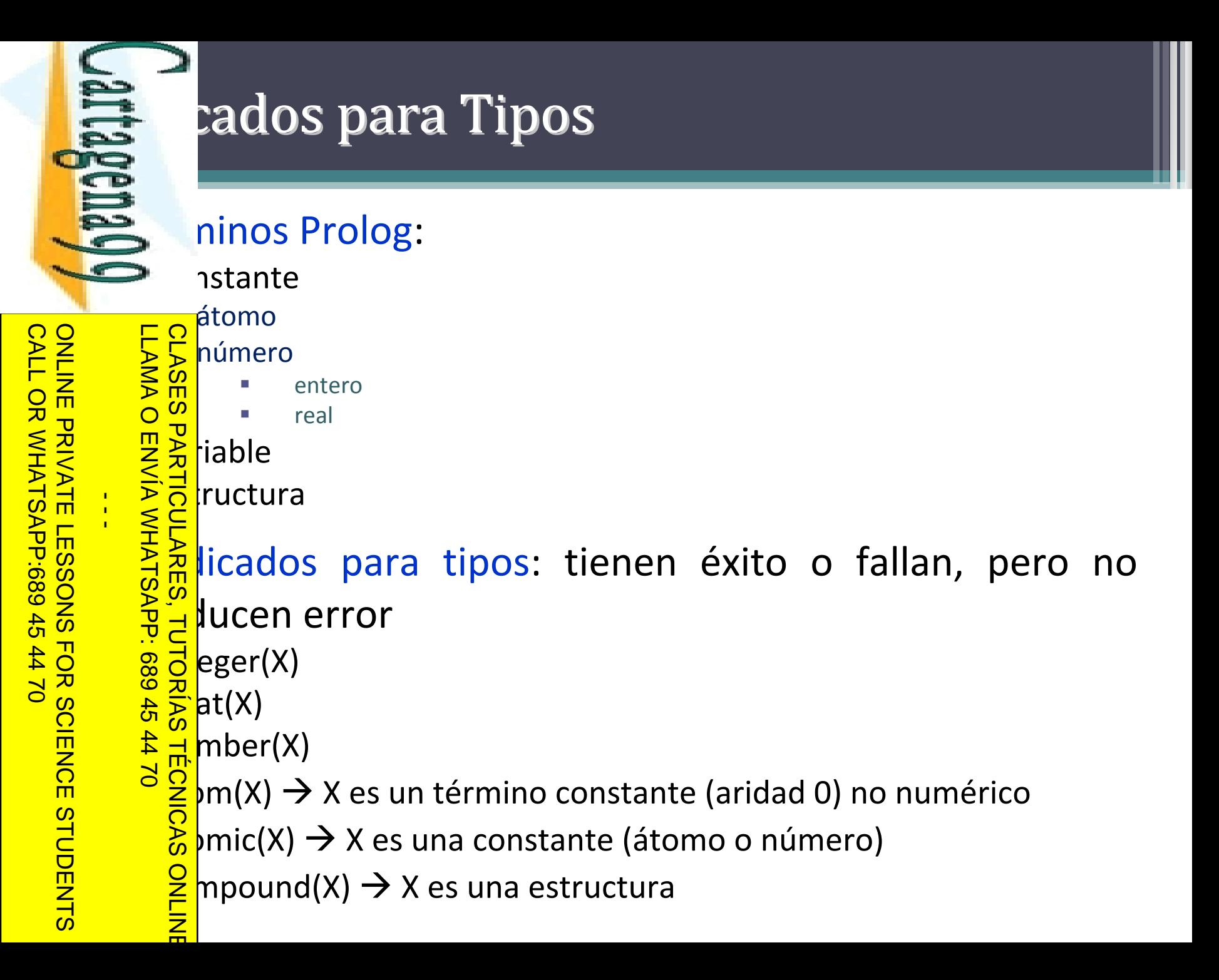

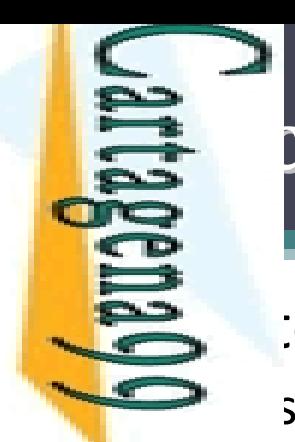

#### cados para Tipos: Ejemplos

:om(vacio).

```
<u>= ¤ |</u>teger(-3).
                                 。<br>[<br>—
CALL OR WHATSAPP:689 45 44 70
        ONLINE PRIVATE LESSONS FOR SCIENCE STUDENTS
         ONLINE PRIVATE LESSONS FOR SCIENCE STUDENTS
                                    LLAMA O ENVÍA WHATSAPP: 689 45 44 70
                                             CLASES PARTICULARES, TUTORÍAS TÉCNICAS ONLINE
CALL OR WHATSAPP:689 45 44 70
                                             \frac{1}{8} (reger(-3).<br>
\frac{1}{8} erg s<br>
\frac{1}{8} erg s<br>
\frac{1}{8} erg s<br>
\frac{1}{8} erg s<br>
\frac{1}{8} erg s<br>
\frac{1}{8} erg s<br>
\frac{1}{8} erg s<br>
\frac{1}{8} erg s<br>
\frac{1}{8} erg s<br>
\frac{1}{8} erg s<br>
\frac{1}{8} erg s<br>
\frac{1}{8} e
                          \leq \leq \leq\frac{6}{5}\Rightarrow \Rightarrow \Rightarrow \Rightarrow\frac{1}{4}\mathbf{E}<mark>≩̃ 5</mark>)mpound(-3.14).
                           No
                                                       \vertteger([1]).
                                 .<br>!!
                          <u>k m</u>
                                 。<br>七<br>大
                                                         = 2, integer(X).
                                              \frac{0}{1}<u>ାଚੰଧ</u>}
                                                       pmpmpound([X]).
                                             ONLINE
```
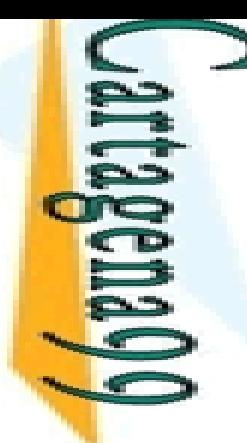

**LAMA O CLASES** 

una<br>Una

LLAMA O ENVÍA WHATSAPP: 689 45 44 70

de <mark>d</mark>e<br>De

ONLINE

# ética (I)

#### $\triangle$  inos aritméticos

EN TITUS INTERNATIONAL ENTREVIERDA<br>
Surfaces un término aritmético

 $\frac{1}{k}$ es un functor aritmético y X1,...,Xn son términos aritméticos, <mark>ॆ 照</mark> þnces f(X1,...,Xn) es un término aritmético

#### • 묻훆tores aritméticos

 $\frac{1}{2} \lesssim \frac{1}{2}$  \*, / (cociente), // (cociente entero), mod (módulo), etc.

es critméticos<br>de \*, / (cociente), // (cociente entero), mod (módulo), etc.<br>de \*, / (cociente), // (cociente entero), mod (módulo), etc.<br>de expresión aritmética sólo puede ser evaluada si no <u>. <sup>R</sup>d</u>ene variables libres. En otro caso aparece un error **Eglis** aluación

<u>k A</u>K+Y)/Z → correcta si cuando se evalúan X, Y, y Z son términos  $\frac{1}{8}$   $\frac{1}{10}$ K+Y)/Z  $\rightarrow$  correcta si cuando se evalúan<br> $\frac{3}{2}$ méticos, en otro caso se produce un error CLASES PARTICULARES, TUTORÍAS TÉCNICAS ONLINE

 $\frac{1}{2}$   $\frac{1}{2}$  \*X  $\rightarrow$  se produce un error ('a' no es un término aritmético)

CALL OR WHATSAPP:689 45 44 70 ONLINE PRIVATE LESSONS FOR SCIENCE STUDENTS **ONLINE PRIVATE LESSONS** CALL OR WHATSAPP:689 45  $\frac{1}{4}$ FOR SCIENCE :<br>5 44 70 **STUDENTS** 

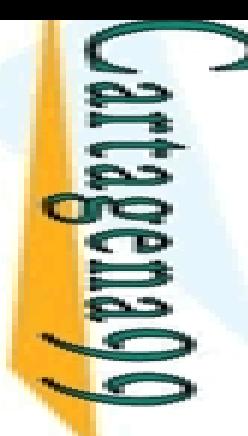

**LAMA O** 

ς,

LLAMA O ENVÍA WHATSAPP: 689 45 44 70

ONLINE

 $\frac{1}{4}$ 

 $\geq$  X

# ética (II)

#### s licados aritméticos

 $\Rightarrow$ ,  $=\le$ ,  $\Rightarrow$ ,  $=\equiv$  (igualdad aritmética),  $=\equiv$  (desigualdad aritmética),

**CLASES** مَعَ <del>بَيْنَ A</del>mbos argumentos se evalúan y se comparan los resultados

 $\frac{2}{3}$  X, que debe ser un término aritmético, se evalúa y el resultado se unifica con Z

PARTICULARES, 8% hplos: supongamos que X vale 3 e Y 4, y que Z es ್ತಾನ a variable libre CLASES PARTICULARES, TUTORÍAS TÉCNICAS ONLINE

```
\frac{1}{2}<mark>;</mark> X+1, X is Y+1, X =:= Y. → fallo
```
 $|\ddot{\bm{\circ}}|$  $\frac{1}{2}$  a+1, X is Z+1, X =:= f(a).  $\rightarrow$  error

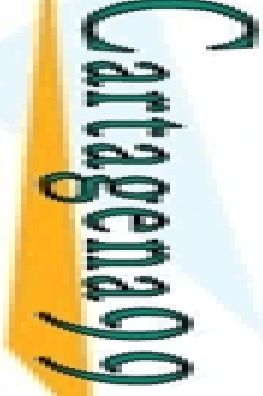

 $\mathbf{C}$ 

 $\overline{\phantom{0}}$ 

ı

LLAMA O ENVÍA WHATSAPP: 689 45 44 70

 $\overline{\mathsf{C}}$ 

 $\overline{L}$ 

ONLINE

# ética (III)

<u>plos:</u>

Ξ CALL OR WHATSAPP:689 45 44 70 ONLINE PRIVATE LESSONS FOR SCIENCE STUDENTS ONLINE PRIVATE LESSONS FOR SCIENCE STUDENTS<br>CALL OR WHATSAPP:689 45 44 70  $\frac{1}{4}$ 

 $x$  is  $4/2 + 3/7$ .  $\frac{1}{2}$  Q  $X = 2.42857$  $\frac{2}{3}$ K is 2\*4, 2 is X//3. X = 8 ? ‐ X is 3, Y is X+4. X = 3, Y = 7 <mark> 녺</mark>Y is X+4, X is 3. Error (porque X está libre) <mark>=</mark> B+4 is 3+4. <u>5 ភ</u> no <sup>າ</sup> ໌ La parte izquierda no unifica con 7 (resultado de evaluar la expresión)  $\mathsf{k}$  X+1 • <mark>등</mark> Fracaso și X está instanciada en la llamada Error aritmético si X está libre El orden de los literales es relevante en el uso de predicados evaluables CLASES PARTICULARES, TUTORÍAS TÉCNICAS ONLINE

LAMA O ENVIA WHATSAPP: 689 45

 $\frac{1}{4}$ 

LLAMA O ENVÍA WHATSAPP: 689 45 44 70

# ética: Ejemplo 1

 $\leq$   $(X,Y,Z)$  :- Z is X + Y

Sólo funciona en modo (in, in, out). X e Y deben ser términos <u>ာ</u> tméticos

 $\frac{1}{2}$  $\frac{6}{3}$ <sub>s</sub><br> $\frac{6}{3}$  implementación de plus/3

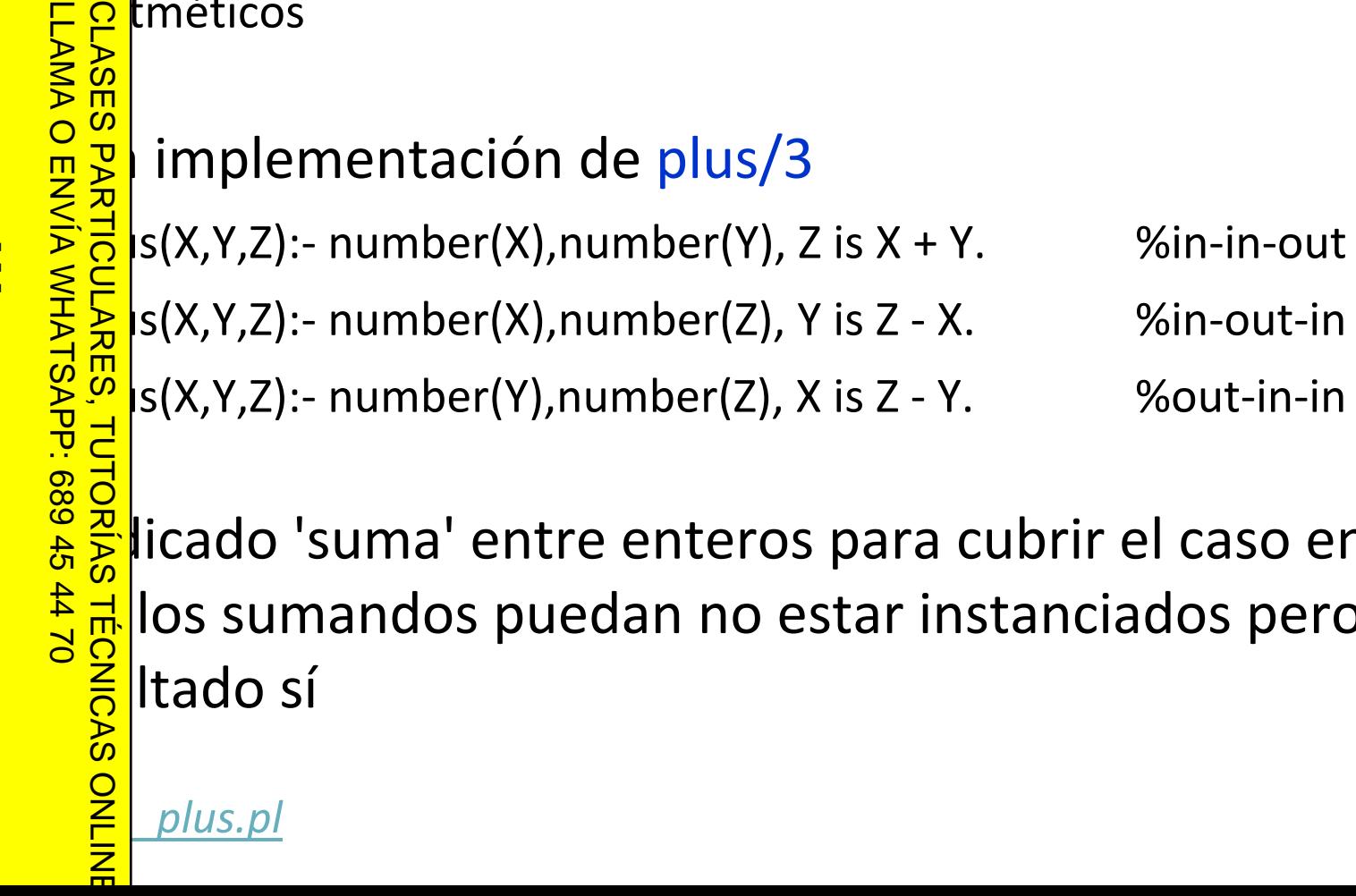

licado 'suma' entre enteros para cubrir el caso en el#  $\frac{2}{3}$  los sumandos puedan no estar instanciados pero el<br>  $\frac{2}{3}$ ltado sí <mark>res</mark>lltado sí

CALL OR WHATSAPP:689 45 44 70 ONLINE PRIVATE LESSONS FOR SCIENCE STUDENTS **Primary of the condition of the condition of the condition of the condition of the condition of the condition of the condition of the condition of the condition of the condition of the condition of the condition of the co** CALL OR WHATSAPP:689 45 44 70

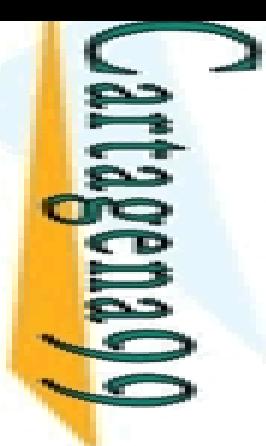

CALL OR WHATSAPP:689 45 44 70

CALL OR WHATSAPP:689 45 44 70

# ética: Ejemplo 2

sta corial usando aritmética de Peano

```
torial(0,s(0)).
```
<u>는 는 H</u>torial(s(N),F):- factorial(N,F1), times(s(N),F1,F).  $\frac{1}{2}$ <br>  $\frac{1}{2}$ <br>  $\frac{1}{2}$  factorial(N,F): ‐  $\frac{1}{2}$ > 0, <mark>:</mark> |1 is N-1, **TUTORIAS TÉCNICAS** CLASES PARTICULARES, TUTORIAS TECNICAS ONLINE<br>LLAMA O ENVÍA WHATSAPP: 689 45 44 70<br>LLAMA O ENVÍA WHATSAPP: 689 45 44 70 LLAMA O ENVÍA WHATSAPP: 689 45 44 70 CLASES PARTICULARES, TUTORÍAS TÉCNICAS ONLINE ONLINE PRIVATE LESSONS FOR SCIENCE STUDENTS

```
actorial(N1,F1),
```
is F1\*N.

```
<u>ြိမ္မ</u>ိတြင်းခါ usando aritmética Prolog
```
#### ética: Ejercicio 1

sión de Fibonacci: 0,1,1,2,3,5,8,13,21, ...

da término, salvo los dos primeros, es la suma de los dos <mark>유</mark>teriores

 $\delta^{\frac{m}{2}}$ nir el predicado fibonacci/2 (fibonacci(N,X)) que se <mark>ë§</mark>fique si X es el N-ésimo término de la sucesión de  $\leq$   $\geq$   $\geq$ CLASES PARTICULARES, TUTORÍAS TÉCNICAS ONLINE

```
CLASES PARTICULARES, TUTORIAS TECNICAS ONLINE<br>LLAMA O ENVÍA WHATSAPP: 689 45 44 70<br>DNLINE PRIVATE LESSONS FOR SCIENCE STUDENTS<br>CALL OR WHATSAPP:689 45 44 70
                                                                              \frac{1}{4}CALL OR WHATSAPP:689 45 44 70
                                 ONLINE PRIVATE LESSONS FOR SCIENCE STUDENTS
```
 $\frac{\lambda}{\Pi}$ 

**TUTORIAS** 

**TECNICAS** 

X=8

J.

 $-447$ 

LLAMA O ENVÍA WHATSAPP: 689 45 44 70

 $fibonacci(6,X)$ .

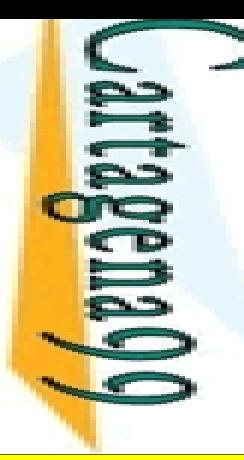

## ética: Ejercicio 2

; mir lista\_numeros/3 (lista\_numeros(N,M,L)) que se P fica si L es la lista de los números entre N y M,

<mark>. E Pl</mark>os inclusive CLASES PARTICULARES, TUTORÍAS TÉCNICAS ONLINE

```
 lista_numeros(3,5,L).
```

```
L = [3, 4, 5]
```
 $\frac{\pi}{6}$ **LAMA O** 

 $\overline{\mathbf{z}}$ 

т

**TUTORIAS** 

**TECNICAS** 

LLAMA O ENVÍA WHATSAPP: 689 45 44 70

no

```
?‐ lista_numeros(3,2,L).
```
CALL OR WHATSAPP:689 45 44 70 ONLINE PRIVATE LESSONS FOR SCIENCE STUDENTS **List of the Conditional Conditional Conditional Conditional Conditional Conditional Conditional Conditional Conditional Conditional Conditional Conditional Conditional Conditional Conditional Conditional Conditional Condi** CALL OR WHATSAPP:689 45 44 70  $\frac{1}{4}$ 

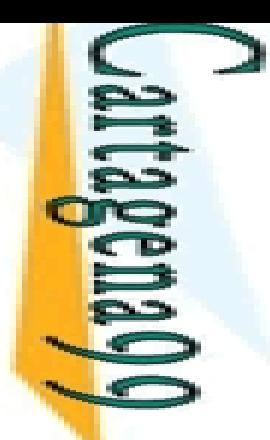

?‐

LLAMA O ENVÍA WHATSAPP: 689 45 44 70

CLASES PARTICULARES, TUTORÍAS TÉCNICAS ONLINE

**TUTORIAS TECNICAS** 

ONLINE

**PARTICULARES,** 

 $\frac{2}{3}$  M=5

 $\sim$ mcd(10,15,X).

#### ética: Ejercicio 3

 $\frac{1}{2}$  nir el predicado mcd/3 (mcd(X,Y,Z)) que se verifique es el máximo común divisor de XeY

CALL OR WHATSAPP:689 45 44 70 ONLINE PRIVATE LESSONS FOR SCIENCE STUDENTS ONLINE PRIVATE LESSONS FOR SCIENCE STUDENTS CALL OR WHATSAPP:689 45 44 70  $\frac{1}{4}$ 

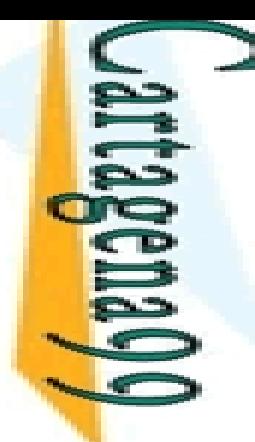

 $\frac{1}{4}$ 

#### **Access** b a Estructuras

 meta ‐predicados de inspección de estructuras niten:

 $\frac{1}{8}$ Somponer una estructura en sus componentes<br> $\frac{2}{8}$ m mponer una estructura a partir de sus compone

<mark>ဲ တို့</mark> mponer una estructura a partir de sus componentes

Prolog proporciona 3 meta ‐predicados de inspección:

 $hotor/3$ Paragon<br>Controller Single<br>Siparticulares, DO CONSES, TUTORÍAS TÉC<br>PARTICULARES, TUTORÍAS TÉC LLAMA O ENVÍA WHATSAPP: 689 45 44 70 CLASES PARTICULARES, TUTORÍAS TÉCNICAS ONLINE

**TECNICAS** 

ONLINE

CALL OR WHATSAPP:689 45 44 70 ONLINE PRIVATE LESSONS FOR SCIENCE STUDENTS ONLINE PRIVATE LESSONS FOR SCIENCE STUDENTS CALL OR NHATSAPP:089 49  $01$   $44$ 

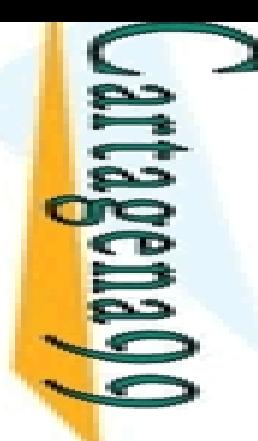

 $\overline{\phantom{a}}$ 

Ξ.

LLAMA O ENVÍA WHATSAPP: 689 45 44 70

 $\frac{1}{4}$ 

≧

 $\overline{\phantom{a}}$ 

Ÿ.

# $\alpha$  a Estructuras: functor/3

 $\zeta$  tor(E, F, A): la estructura E tiene functor F y aridad A

 $\epsilon$ s un término compuesto f(X1,...,Xn)  $\rightarrow$  F=f , A=n

<mark>∶o</mark> s el átomo f y A es el entero n → X=f(X1,...,Xn)

```
\frac{25}{8}<br>
\frac{1}{8}<br>
\frac{1}{8} \frac{1}{8} \frac{1}{8} \frac{1}{8} \frac{1}{8} \frac{1}{8} \frac{1}{8} \frac{1}{8} \frac{1}{8} \frac{1}{8} \frac{1}{8} \frac{1}{8} \frac{1}{8} \frac{1}{8} \frac{1}{8} \frac{1}{8} \frac{1}{8} \frac{1}{8} \frac{1}{8} \frac{1}{8}CLASES PARTICULARES, TUTORÍAS TÉCNICAS ONLINE
             functor(padre(juan,jose),padre,2).
     \frac{\lambda}{ } yes
             functor(libro(autor, titulo), N, A).
     \frac{1}{\lambda}N= libro,
A=2\Gammafunctor(X, libro, 2).
             X
= libro(_G358, _G359)
              functor(p, N, A).
     \frac{0}{\cdot}N = p, A = 0functor(X, p, 0).
     ?‐ONLINE
             \mathsf{X}=\mathsf{p}
```
CALL OR WHATSAPP:689 45 44 70 ONLINE PRIVATE LESSONS FOR SCIENCE STUDENTS ONLINE PRIVATE LESSONS FOR SCIENCE STUDENTS<br>CALL OR WHATSAPP:689 45 44 70

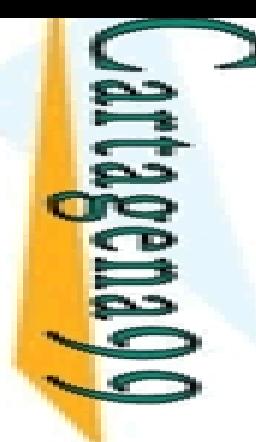

т

۰,

LLAMA O ENVÍA WHATSAPP: 689 45 44 70

1

### o a Estructuras: functor/3

 $\Box$  l uso  $(+,+,+)$  se comporta como un test  $functor(t(X,a),t,2).$ 

CALL OR WHATSAPP:689 45 44 70 ONLINE PRIVATE LESSONS FOR SCIENCE STUDENTS ONLINE PRIVATE LESSONS FOR SCIENCE STUDENTS CALL OR WHATSAPP:689 45 44 70  $\frac{1}{1}$ 

```
 Yes
CLASES PARTICULARES, TUTORÍAS TÉCNICAS ONLINE
  <mark>? f</mark>unctor(2+3*5-1,'-',2).
<u>ុណ្</u>
       Yes
      functor(a,a,0).
。<br>一
        Yes
       functor([x,y],\dot{\ }',2).\frac{\lambda}{\Pi}SANDRÍAS TÉCNICAS<br>TUTORÍAS TÉCNICAS
ONLINE
```
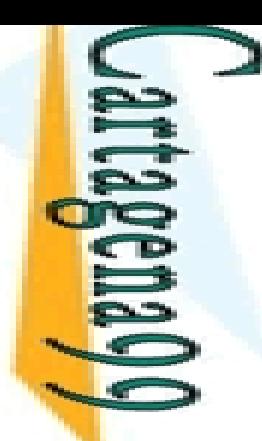

## $\alpha$  a Estructuras: functor/3

 el uso (+, ‐,‐ ) se utiliza para obtener el functor cipal de un término

```
CALL OR WHATSAPP:689 45 44 70
                                    ONLINE PRIVATE LESSONS FOR SCIENCE STUDENTS
CALL OR WHATSAPP:689 45 44 70
                              ONLINE PRIVATE LESSONS FOR SCIENCE STUDENTS
                                                                                   \blacksquare
```

```
functor(punto(a,X),F,N).LLAMA O ENVÍA WHATSAPP: 689 45 44 70
     CLASES PARTICULARES, TUTORÍAS TÉCNICAS ONLINE
    \GammaF
= punto
  \overline{\phantom{1}}N=2\overline{\mathbf{1}}functor([A,f(X),Y],F,N)..<br>ا⊒ّ
            F = ^{\prime} .'
  ≦
            N=2ł.
          functor([],F,N)
    。<br>一
           F = []ر<br>כ
            \mathsf{N}=\mathsf{0}ך<br>ה
     ONLINE
```
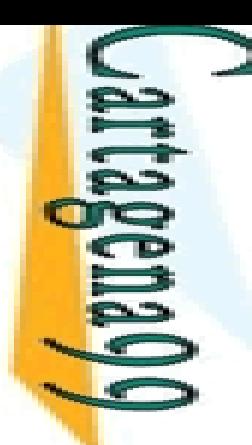

# o a Estructuras: functor/3

 el uso ( ,+,+) se comporta como un generador único: tiliza para generar una plantilla de estructura

```
CALL OR WHATSAPP:689 45 44 70
                                     ONLINE PRIVATE LESSONS FOR SCIENCE STUDENTS
CALL OR WHATSAPP:689 45 44 70
                                  ONLINE PRIVATE LESSONS FOR SCIENCE STUDENTS
                                                                                           \frac{1}{4}
```

```
functor(T,punto,2).
LLAMA O ENVÍA WHATSAPP: 689 45 44 70
     CLASES PARTICULARES, TUTORÍAS TÉCNICAS ONLINE
    \GammaT
= punto(_,_)
  \overline{\phantom{1}}functor(T,'+'',2).\mathcal{L}\mathsf T =
  è,
                       +_
                           _
           functor(T,'+',4).<u>भ</u>
           T
= '+'(_,_,_,_)
  ⊼
          functor(T,a,0).
    。<br>一
           \mathsf T = a
  \overline{c}ONLINE
```
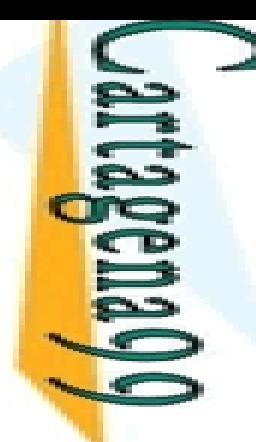

 $\Gamma$ 

?

P

LLAMA O ENVÍA WHATSAPP: 689 45 44 70

 $\frac{1}{4}$ 

y.

 $\overline{C}$ 

ONLINE

# **Bacceso a Estructuras: arg/3**<br> **Accesso a Estructura E tiene e**<br> **Accesso a** Ción P (contando desde 1) 5 P, E, C): la estructura E tiene el componente C en la **P** ción P (contando desde 1)

 $\frac{P}{P}$ s un entero positivo, E es un término compuesto  $\rightarrow$  C unifica <u> ഗ</u> n n el p-ésimo argumento de E

<mark>⊥ ္ကို •</mark> argumentos de numeran a partir de 1, de izquierda a derecha

<u>. E.4</u> mite acceder a los argumentos de una estructura de forma <mark>≧</mark>mpacta y en tiempo constante Bargum<br>
mite a<br>
mpacta<br>
mplos:

```
CLASES PARTICULARES, TUTORÍAS TÉCNICAS ONLINE
```

```
\_T=date(9,February,1947), arg(3,\_T,X).
```

```
X= 1947
```

```
?‐\frac{2}{8}<sup>X</sup> = 1947<br>\frac{2}{9} arg(2, libro(autor, titulo), X).
```

```
X= titulo
```
N=1

```
arg(N, libro(autor, titulo), autor).
```

```
CALL OR WHATSAPP:689 45 44 70
                                     ONLINE PRIVATE LESSONS FOR SCIENCE STUDENTS
                               ONLINE PRIVATE LESSONS
DNLINE PRIVATE LESSONS FOR SCIENCE STUDENTS<br>CALL OR WHATSAPP:689 45 44 70
```
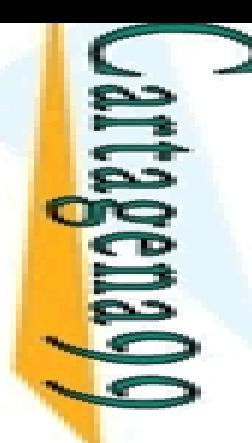

 $\frac{1}{4}$ 

# $\alpha$  a Estructuras: arg/3

 el uso (+,+, ‐ ) se utiliza para obtener el argumento i‐ **P** o de una estructura

CALL OR WHATSAPP:689 45 44 70 ONLINE PRIVATE LESSONS FOR SCIENCE STUDENTS CALL OR WHATSAPP:689 45 44 70 ONLINE PRIVATE LESSONS FOR SCIENCE STUDENTS LLAMA O ENVÍA WHATSAPP: 689 45 44 70 CLASES PARTICULARES, TUTORÍAS TÉCNICAS ONLINE  $arg(3,arco(i,q2,q0),A).$  $\Gamma$ A = q0  $\overline{\phantom{1}}$ arg(1,[a,b,c,d],A).  $\mathcal{L}$ A=aè, arg(2,[a,b,c,d],A). <u>भ</u> A⊼ arg(3,[a,b,c,d],A). 。<br>一 fuera de rango % $\overline{c}$  $\frac{1}{2}$ ÷ ONLINE

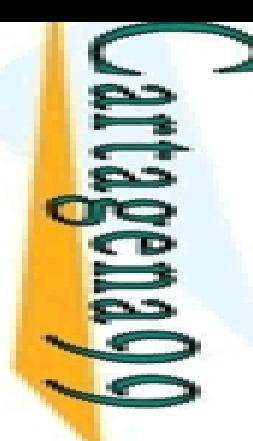

 $\frac{1}{4}$ 

# $\alpha$  a Estructuras: arg/3

 el uso (+, ‐,+) se utiliza para instanciar el argumento i‐  $\rightarrow$  o de una estructura

CALL OR WHATSAPP:689 45 44 70 ONLINE PRIVATE LESSONS FOR SCIENCE STUDENTS CALL OR WHATSAPP:689 45 44 70 ONLINE PRIVATE LESSONS FOR SCIENCE STUDENTS LLAMA O ENVÍA WHATSAPP: 689 45 44 70 CLASES PARTICULARES, TUTORÍAS TÉCNICAS ONLINE arg(2,arco(i,Q,q0),q5). <u>ृत्</u> **Q** = q5  $\overline{\phantom{1}}$ arg(1,[X,b,c,d],a).  $\mathcal{L}$  $\mathsf{X}=\mathsf{a}$ è, **TUTORIAS TECNICAS** ONLINE

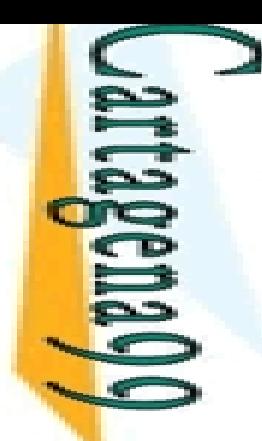

#### **Accesso a Estructuras: functor y arg. Ejemplo 1**

#### $S$   $\text{Term}(X,Y): X$  es un subtérmino del término Y

 $JTerm(X,X)$ . Cualquier término es subtérmino de si mismo

-:Derm(X,Y)<mark>:</mark> – plerm(x,Y):-<br>
<mark>S</mark> pmpound(Y),<br>
punctor(Y,F,N),<br>
pubTerm(N,X,\<br>
pubTerm(N,X,Y) unctor(Y,F,N), ubTerm(N,X,Y). CLASES PARTICULARES, TUTORÍAS TÉCNICAS ONLINE

X es un subtérmino de un término compuesto Y si es subtérmino de uno de los argumentos subTerm/3 comprueba iterativamente todos los argumentos

**A R** DTerm(N,X,Y):- Decrementa el contador (número de argumentos) y llama recursivamente a subTerm <mark>. </mark>>1, N1 is N-1, subTerm(N1,X,Y).

 $\frac{8}{8}$  <mark>♂</mark>  $\frac{1}{2}$  **PTerm(N,X,Y):** − Caso en el que X es un subtérmino del n-ésimo argumento de Y

 $\frac{d}{d}$ P<sub>2</sub>, N1 is N-1, subTerm(I<br>D<sub>2</sub><br> $\frac{d}{d}$ rg(N,Y,A), subTerm(X,A).

LLAMA O ENVÍA WHATSAPP: 689 45 44 70

**4470** 

**TECNICAS** 

ONLINE

 $\frac{1}{4}$ 

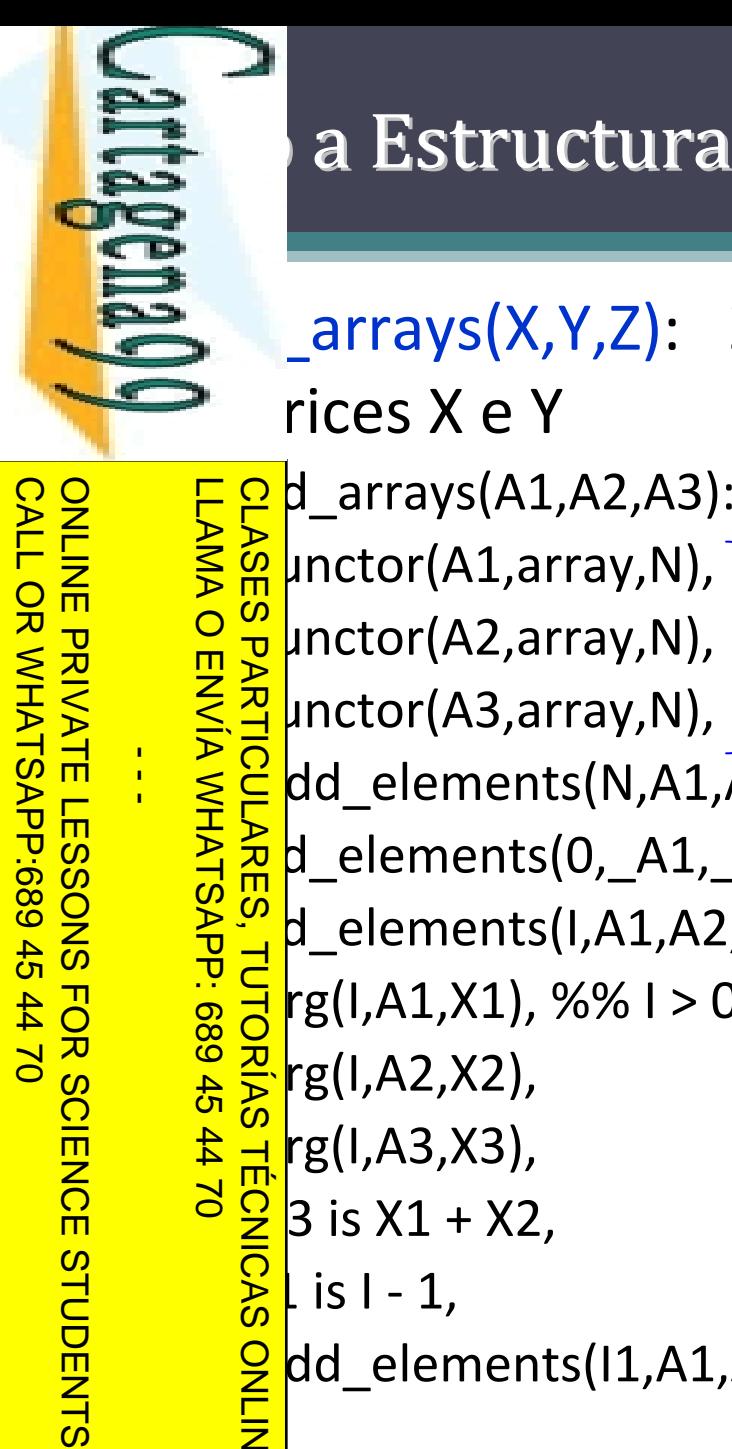

 $\frac{1}{4}$ 

FOR SCIENCE STUDENTS<br>144 70

#### Access a Estructuras: functor y arg. Ejemplo 2

‐

<mark>?</mark> µnctor(A1,array,N),

<mark>, µnctor(A2,array,N),</mark>

<mark>}</mark> unctor(A3,array,N),

# a Estructuras: functor y arg. Ejemplo 2<br>
arrays(X,Y,Z): Z es el resultado de sumar las  $\overline{\phantom{a}}$  rices X e Y

Se comprueba que los tres argumentos tienen el mismo nombre de functor y la misma aridad

LLAMA O ENVÍA WHATSAPP: 689 45 44 70 CLASES PARTICULARES, TUTORÍAS TÉCNICAS ONLINE <mark>- dd\_elements(N,A1,A2,A3).</mark> add\_elements(0,\_A1,\_A2,\_A3). add\_elements(I,A1,A2,A3): ‐  $\frac{d}{d}$ rg(I,A1,X1), arg(I,A1,X1), %% I <sup>&</sup>gt; 0 Las matrices se recorren desde el final hasta el principio (para usar un solo índice, deteniéndose a 0), y se suman los elementos correspondientes de las  $14470$ **rg(I,A3,X3), TÉCNICAS** matrices<mark>؛ 3</mark> is X1 + X2, is I ‐ 1,  $\frac{Q}{Z}$ dd\_elements(I1,A1,A2,A3).<br> $\frac{Q}{Z}$ 

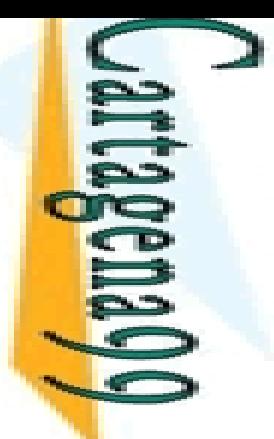

L.

 $\overline{O}$ 

 $\frac{1}{\tau}$ 

LLAMA O ENVÍA WHATSAPP: 689 45 44 70

45 44 70

ONLINE

### $\alpha$  a Estructuras: =../2

Y (se lee X univ Y)

es cualquier término Prolog

LLAMA C<br>CLASES  $\frac{12}{15}$ s una lista cuya cabeza es el átomo del functor principal de X y <mark>照</mark>yo resto está formado por los argumentos de X

padre(juan, jose) =.. [padre, juan, jose]

```
Solutions du término estructurado en una lista:<br>
de padre(juan, jose) =.. [padre, juan, jose]<br>
\frac{1}{5} prta los usos (+,+), (-,+) y (+,-)<br>
o ( ) genera un error
\frac{1}{2} \frac{1}{2} \frac{1}{2} prta los usos (+,+), (
                                                                                ‐,+)
y (+,
                                                                                                            ‐
)
```

```
a ⊸¦c (
       ‐,‐
) genera un error
```
 $\overline{C}$  $A = . . B$ . CLASES PARTICULARES, TUTORÍAS TÉCNICAS ONLINE

 $\overline{\delta}$  instantiation error **TECNICAS** 

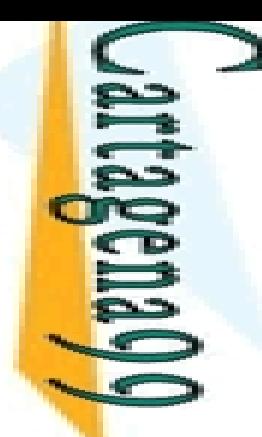

٠

LLAMA O ENVÍA WHATSAPP: 689 45 44 70

#### $\alpha$  a Estructuras: =../2

 $\Box$  l uso  $(+,+)$  se comporta como un test  $f(a, X, g(b, Y)) = .. [f, a, X, g(b, Y)].$ 

CALL OR WHATSAPP:689 45 44 70 ONLINE PRIVATE LESSONS FOR SCIENCE STUDENTS CALL OR WHATSAPP:689 45 44 70 ONLINE PRIVATE LESSONS FOR SCIENCE STUDENTS  $\frac{1}{4}$ 

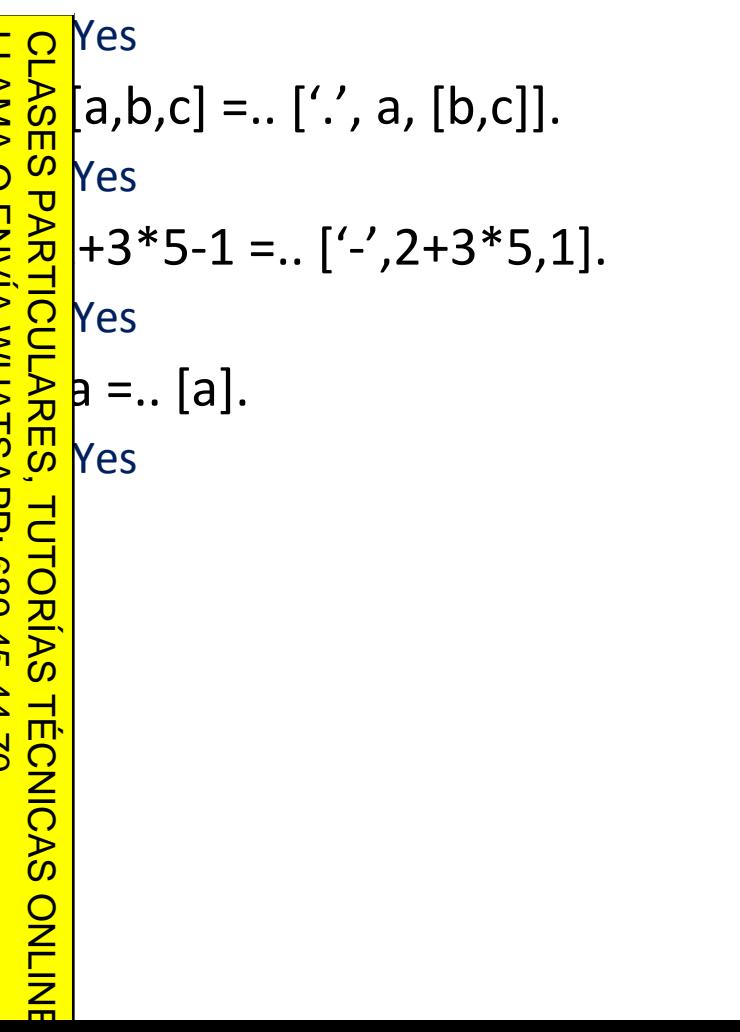

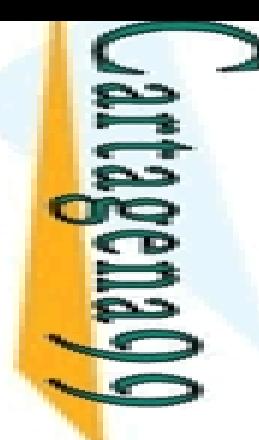

#### $\alpha$  a Estructuras: =../2

 el uso (+, ‐ ) se utiliza para descomponer un término us componentes

CALL OR WHATSAPP:689 45 44 70 ONLINE PRIVATE LESSONS FOR SCIENCE STUDENTS ONLINE PRIVATE LESSONS FOR SCIENCE STUDENTS CALL OR WHATSAPP:689 45 44 70  $\frac{1}{4}$  LLAMA O ENVÍA WHATSAPP: 689 45 44 70

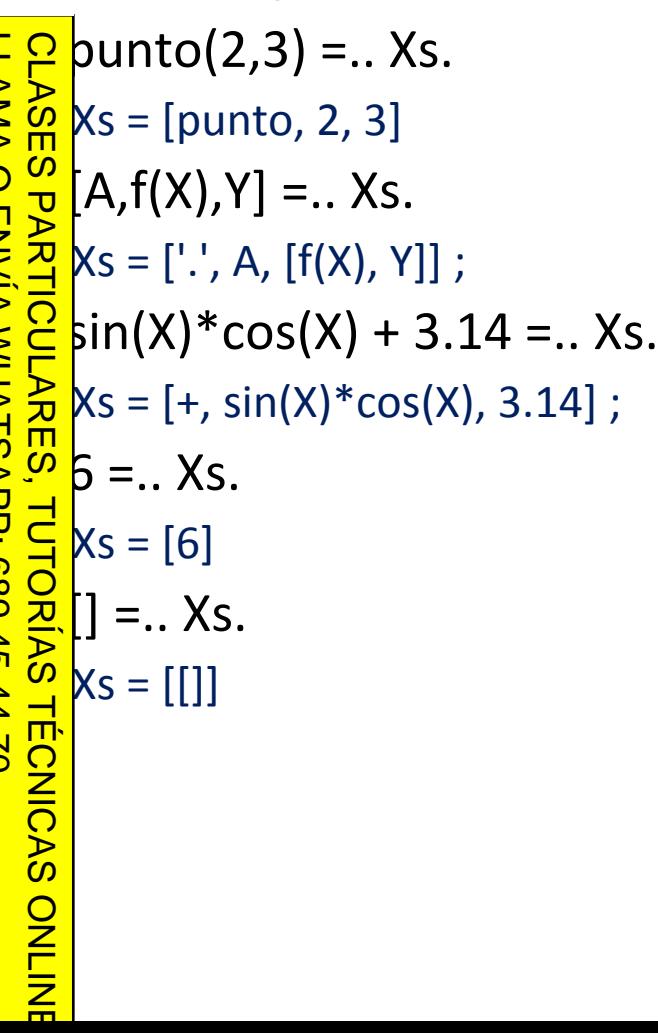

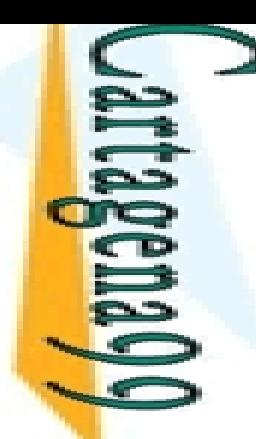

 $\frac{1}{1}$ 

ONLINE

### $\alpha$  a Estructuras: =../2

 el uso ( ,+) se comporta como un generador único. **\*** utiliza para componer un término a partir de sus

ponentes  $\frac{0}{\Pi}$  $\mathbb T$  $=$ ..  $[$ '+',a+b+c,d].  $\overline{\phantom{a}}$ T = a+b+c+d .<br>—<br>—  $\Gamma =$ .. [arco,ej1,i,q3,q5].  $\overline{\phantom{0}}$ T = arco(ej1, i, q3, q5) ?‐ T =.. ['.', p,[a,k]].  $\overline{\mathsf{h}}$ T = [p, a, k]  $\frac{1}{2}$  $\mathbb T$  =.. [fin].  $\overline{\phantom{a}}$ T= fin LLAMA O ENVÍA WHATSAPP: 689 45 44 70 CLASES PARTICULARES, TUTORÍAS TÉCNICAS ONLINE

CALL OR WHATSAPP:689 45 44 70 ONLINE PRIVATE LESSONS FOR SCIENCE STUDENTS ONLINE PRIVATE LESSONS FOR SCIENCE STUDENTS CALL OR WHATSAPP:689 45 44 70

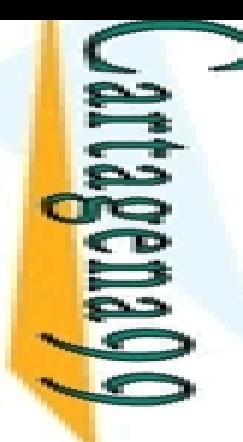

# p a Estructuras: =../2. Ejercicio

Superintes figuras geométricas, donde argumentos de las distintas figuras son números que

 $\mathsf{F}\, \mathsf{P}\,$  can sus dimensiones

 $\sum_{k=0}^{n}$ Can sus dimensiones<br> $\sum_{k=0}^{n}$  adrado(lado); rectangulo(anchura, altura); triangulo(lado1, <mark>९</mark> o2, lado3); circulo(radio)

 $\frac{\partial^2 u}{\partial x^2}$ nir un predicado escala/3 (escala(+F,+K,?KF)) que **EE**tiplique cada dimensión de la figura F por el factor **E**<sup>g</sup> bteniendo la figura escalada KF CLASES PARTICULARES, TUTORÍAS TÉCNICAS ONLINE

 $\frac{1}{8}$  and  $\frac{1}{8}$  hplo:

Ť.

 $-45$ 

LLAMA O ENVÍA WHATSAPP: 689 45 44 70

 $rac{2}{\pi}$ 

```
<u>।</u><br>भू
  <mark>≅`</mark>escala(rectangulo(3,5), 2, R).
```

```
R
= rectangulo(6,10)
```

```
escala(circulo(6.5),0.5,C).
```

```
C
= circulo(3.25)
ONLINE
```
CALL OR WHATSAPP:689 45 44 70 ONLINE PRIVATE LESSONS FOR SCIENCE STUDENTS CALL OR NHATSAPP:089 45 **DNLINE PRIVATE LESSONS FOR SCIENCE STUDENTS**  $\frac{1}{4}$  $-4470$ 

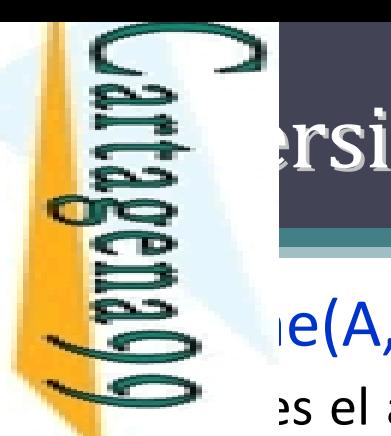

 $\overline{\phantom{a}}$ 

 $\mathcal{L}_{\mathcal{A}}$ 

-

 $\zeta$ 

LLAMA O ENVÍA WHATSAPP: 689 45 44 70

# ión entre Strings y Átomos

 $ie(A,S)$ 

es el átomo/número cuyo nombre es la lista de caracteres ASCII

CALL OR WHATSAPP:689 45 44 70 ONLINE PRIVATE LESSONS FOR SCIENCE STUDENTS CALL OR WHATSAPP:689 45 44 70 ONLINE PRIVATE LESSONS FOR SCIENCE STUDENTS  $\frac{1}{4}$ 

```
CLASES PARTICULARES, TUTORÍAS TÉCNICAS ONLINE
    hame(hello,S).
\vec{c}S
= [104,101,108,108,111]
     name(A,[104,101,108,108,111]).
\frac{1}{\lambda}A
= hello
    hame(A,"hello").
<u>े</u>≥
    A
= hello
TUTORIAS
TECNICAS
ONLINE
```
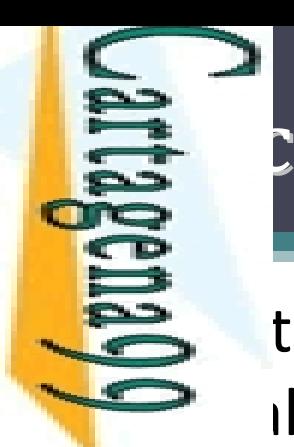

 $\overline{\phantom{a}}$ 

 $\overline{\mathbf{z}}$ 

á

LLAMA O ENVÍA WHATSAPP: 689 45 44 70

ī.

**TECNICAS** 

ONLINE

#### Predicados Meta ‐L ógicos (I) gicos (I)

 $\zeta$  tilizan para examinar el estado de instanciación l de un término:

[Term]: es cierto si Term es una variable libre (no instanciada) **CLASES** CLASES PARTICULARES, TUTORÍAS TÉCNICAS ONLINE

```
\vdash var(X), X = f(a).
                          % éxito
```
?‐ $\cdot$  X = f(a), var(X). % fallo

var(Term): es cierto si Term no es una variable libre

```
?‐\cdot X = f(Y), nonvar(X). % éxito
```
zund(Term): es cierto si Term no contiene variables libres (es un <mark>್ಹೌ ನ</mark> hino básico) **TORIAS** 

```
\cdot X = f(Y), ground(X). % fallo
```
CALL OR WHATSAPP:689 45 44 70 ONLINE PRIVATE LESSONS FOR SCIENCE STUDENTS ONLINE PRIVATE LESSONS FOR SCIENCE STUDENTS<br>CALL OR WHATSAPP:689 45 44 70  $\frac{1}{4}$ 

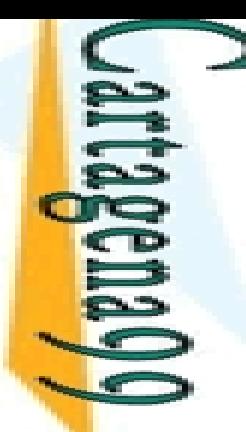

 $\mathbf{r}$ 

 $\mathcal{L}_{\mathcal{A}}$ 

Ξ

LLAMA O ENVÍA WHATSAPP: 689 45 44 70

 $\frac{1}{4}$ 

CLASES PARTICULARES, TUTORÍAS TÉCNICAS ONLINE

**TUTORIAS** 

**TÉCNICAS** 

ONLINE

#### Predicados Meta ‐L ógicos (II) gicos (II)

 $\mathsf{lst}(\mathsf{Term})$ : es cierto si Term está instanciado a una lista

 Es decir, a la lista vacía [] ó <sup>a</sup> un término con funtor '.' y aridad 2, donde el pegundo argumento es una lista

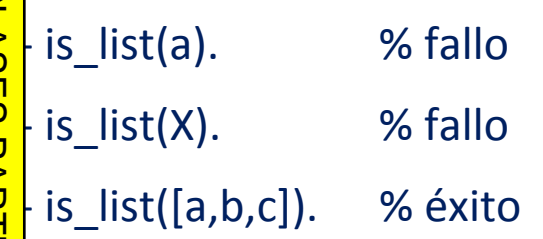

CALL OR WHATSAPP:689 45 44 70 ONLINE PRIVATE LESSONS FOR SCIENCE STUDENTS CALL OR WHATSAPP:689 45 44 70 ONLINE PRIVATE LESSONS FOR SCIENCE STUDENTS

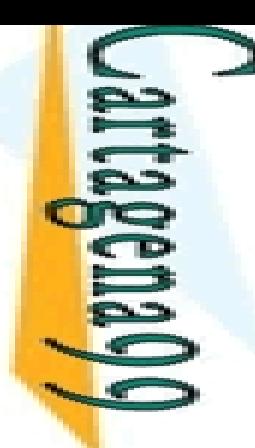

 $\frac{1}{4}$ 

CALL OR WHATSAPP:689 45 44 70

ONLINE PRIVATE LESSONS FOR SCIENCE STUDENTS ONLINE PRIVATE LESSONS FOR SCIENCE STUDENTS<br>CALL OR WHATSAPP:689 45 44 70

#### Predicados Meta ‐-Lógicos: Ejemplo

 $\geq$  h(Xs,N): ‐

‐

 $\frac{1}{2}$ ength(Xs,N):

 $ar(Xs)$ , integer(N), length  $num(N,Xs)$ .

**% Xs es una variable libre% modo out-in**

**Xs no es una variable libre% modo in-out**

```
Ph(Xs,N):-<br>
monvar(Xs), length_list(Xs,N).<br>
Pape |<br>
Daniel<br>
Ph_num(0,[]).<br>
mon(N,[_|Xs]):-
     \frac{\sum_{i=1}^{n} \sum_{i=1}^{n} \sum_{j=1}^{n} h_{j}}{\sum_{i=1}^{n} \sum_{j=1}^{n} \sum_{j=1}^{n} h_{j}} - \text{num}(0, []).length_num(N,[_|Xs]):
                                                                                    ‐
               \frac{1}{2} \parallelJTORIAS
                      > 0, N1 is
N ‐ 1, length_num(N1,Xs).
           \frac{\frac{1}{10}\mathsf{h}}{\frac{2}{10}\mathsf{h}} list([X|X:<br>\frac{1}{10}\mathsf{h} list([X|X:<br>\frac{1}{10}\mathsf{h} list()<br>\frac{1}{10}\mathsf{h} list()
<u>)【号</u>h_list([X|Xs],N):
                                                                              ‐
               <mark>}</mark>ength_list(Xs,N1), N is N1 + 1.
     LLAMA O ENVÍA WHATSAPP: 689 45 44 70
           CLASES PARTICULARES, TUTORÍAS TÉCNICAS ONLINE
```
**Note**: esta definición no es necesaria; en realidad el predicado length ya es reversible (aunque menos eficiente que length\_num(N,L), cuando L es una variable)

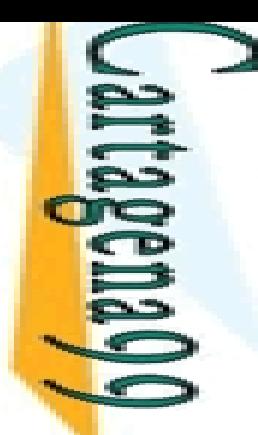

 $\frac{1}{4}$ 

# **E** aración de Términos

#### igualdad de términos puede determinarse de  $\Rightarrow$  entes formas

El perador "=" es la propia unificación. Esto es, se unifican las<br>En ables de los términos que se comparan <mark>≤ @l</mark>ables de ables de los términos que se comparan  $\frac{6}{5}$  perador "==" no unifica las variables de los términos que se  $\frac{1}{2}$ a hparan. Por tanto, una variable (no ligada) sólo será igual a sí <u>s &</u> ma  $\overline{P}$ ,  $\overline{P}$ = T2 مع <mark>َ  $\Omega$  s</mark> cierto si T1 y T2 pueden unificarse LLAMA O ENVÍA WHATSAPP: 689 45 44 70 CLASES PARTICULARES, TUTORÍAS TÉCNICAS ONLINE

```
<mark>? 고.</mark>s cierto si T1 y T2 no pueden unificarse
```

```
\frac{12}{15} = T2<br>
\frac{12}{15} = T2<br>
\frac{12}{15} = T2<br>
\frac{12}{15} = T<br>
\frac{12}{15} = T
        \equiv T2
s <mark>Ö</mark> β cierto si T1 y T2 son idénticos
         == T2
\frac{6}{5}s cierto si T1 y T2 no son idénticos
```
CALL OR WHATSAPP:689 45 44 70 ONLINE PRIVATE LESSONS FOR SCIENCE STUDENTS ONLINE PRIVATE LESSONS FOR SCIENCE STUDENTS<br>CALL OR WHATSAPP:689 45 44 70

Σ.

٠

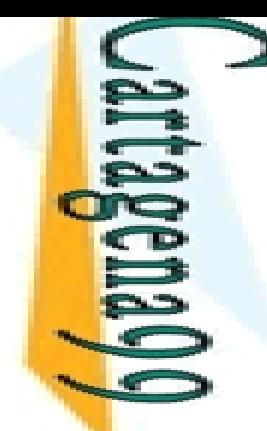

#### **E aración de Términos: Ejemplos**

ONLINE PRIVATE LESSONS FOR SCIENCE STUDENTS CALL OR WHATSAPP:689 45 44 70 ONLINE PRIVATE LESSONS FOR SCIENCE STUDENTS CALL OR WHATSAPP:689 45 44 70  $\frac{1}{2}$  $\frac{1}{2}$ 

 $\mathbf{b}$  == $\overline{\phantom{a}}$ no  $\leq$  : <mark>통화</mark>는 Y. ' ≃ > F  $\overline{\mathsf{Q}}$  ၊  $\frac{1}{2}$   $\mathbb{Z}$   $:=$   $\times$ .  $\frac{v}{\cdot}$ =  $\frac{\mathbb{E}(\mathsf{X})}{\mathbb{E}(\mathsf{X})} = \mathsf{f}(\mathsf{X}).$ **ONLINE** LLAMA O ENVÍA WHATSAPP: 689 45 44 70 CLASES PARTICULARES, TUTORÍAS TÉCNICAS ONLINE

 $:=$ 

a.

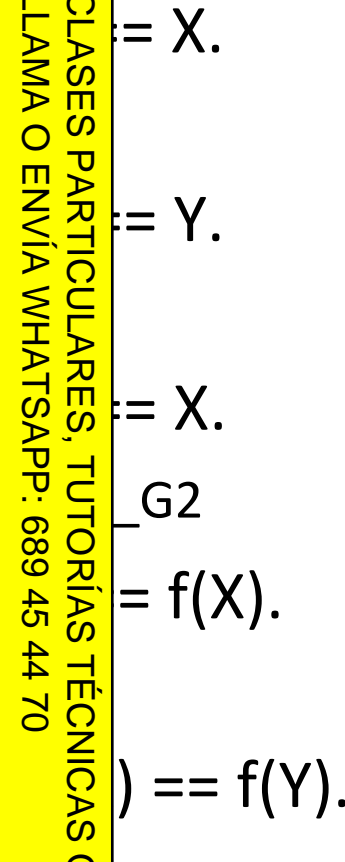

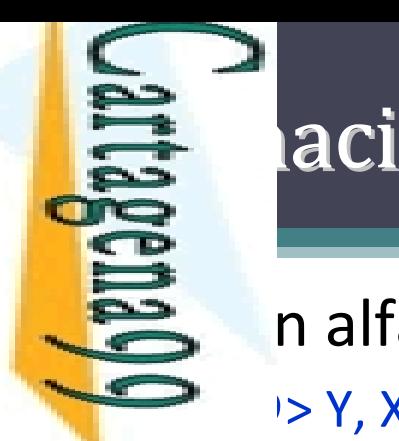

 $\frac{1}{4}$ 

# ión de Términos No Básicos

alfabético/lexicográfico:

@> Y, X @>= Y, X @< Y, X @=< Y

<mark>F O</mark>J: T1 @< T2 se verifica si el término T1 es anterior que T2 en el<br><u>≷ S e</u>n de términos de Prolog <u>S డ్జ</u> en de términos de Prolog nplos: Ξ ?‐ $f(a) \omega f(b)$ . % fallo  $\overline{\phantom{a}}$ ?‐ f(b) @> f(a). % éxito 5, ?‐ $f(x) \text{ @> } f(Y)$ . % dependiente de la implementación  $\zeta$ <mark>)</mark>- X @< 3. => Yes Į. ?‐ab  $@ => Yes$ י<br>ג ? ⊦  $-$  21 @< 123. => Yes ٦ ?‐ $-12 \omega < a$ . => Yes  $\frac{1}{1}$ ╎╎  $g \omega < f(b)$ . => Yes ?‐f(b)  $@<$  f(a,b). => Yes ?‐ $[a,1]$   $@$  <  $[a,3]$ . = > Yes **ONLINE** [a]  $@<>[a,3]$ . => Yes LLAMA O ENVÍA WHATSAPP: 689 45 44 70 CLASES PARTICULARES, TUTORÍAS TÉCNICAS ONLINE

CALL OR WHATSAPP:689 45 44 70 ONLINE PRIVATE LESSONS FOR SCIENCE STUDENTS ONLINE PRIVATE LESSONS<br>CALL OR WHATSAPP:689 45 FOR SCIENCE STUDENTS<br>1470

#### ón de Términos No Básicos: Ejemplos

 $\text{km}/2$  con términos no básicos

subterm(Sub,Term): ‐ Sub == Term. **% Sub y Term son idénticos**

subterm(Sub,Term): ‐

P term(Sub,Ter<br><mark>8</mark> onvar(Term), CLASES PARTICULARES, TUTORÍAS TÉCNICAS ONLINE

punctor(Term,F,N),<br><mark>a</mark>ubterm(N,Sub,Ter ubterm(N,Sub,Term).

**% subterm/3 no varía con respecto a la definición vista anteriormente**

 $\frac{1}{2}$   $\frac{1}{2}$   $\frac{1}{2}$  inctor(Term,F,N),<br>  $\frac{1}{2}$  is  $\frac{1}{2}$  interm(N,Sub,Term). <br>  $\frac{1}{2}$  is inserta un elemento en una lista ordenada<br>  $\frac{1}{2}$   $\frac{1}{2}$   $\frac{1}{2}$  inserta un elemento en una lista ordenada

 $\frac{1}{2}$   $\frac{1}{2}$  rt([H|T], Item, [H|T]): ‐ H == Item.

 $\frac{16}{5}$ rt([], Item, [Item]).<br>That ([H|T], Item, [H|T], Item, [H|T], Item, [Itel  $\frac{1}{\sqrt{2\pi}}\frac{1}{\sqrt{2\pi}}$ rt([H|T], Item, [Item, H|T]): ‐ H @> Item.

insert([H|T], Item, [H|NewT]) :‐ H @< Item, insert(T, Item, NewT).

LLAMA O ENVÍA WHATSAPP: 689 45 44 70

ONLINE

 $\frac{1}{4}$ 

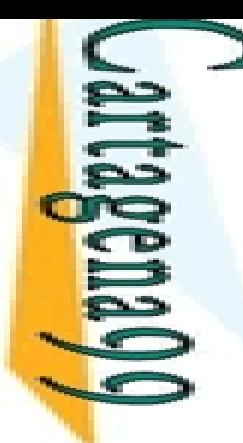

# **Entrada/Salida de Términos**

#### $\triangleq$  cado read(X):

■ por teclado un término, que se instanciará en la variable X

El érmino debe ir seguido de "." y un carácter no imprimible<br>  $\sum_{n=0}^{\infty}$  acio o intro)<br>
o  $\frac{1}{\infty}$  ueden introducir términos en minúsculas, o cadenas  $\frac{2}{5}$  acio o intro)

<u>i ⊙̃ ∞</u> pueden introducir términos en minúsculas, o cadenas CLASES PARTICULARES, TUTORÍAS TÉCNICAS ONLINE

#### <mark>- 홍화</mark>cado write(X):

npre se satisface; nunca se intenta resatisfacer PARTICULARES,

está instanciada, se muestra en pantalla

 $\frac{3}{5}$ o, se muestra la variable interna (e.g.,"\_G244")<br> $\frac{1}{5}$ cado nl:<br> $\frac{3}{5}$ voca un salto de línea

<mark>Predicado nl:</mark>

voca un salto de línea

```
Predicado tab(X):
```
<u>Est</u>ribe X espacios en blanco

```
<mark>ော်</mark> cado display(X):
```
<u>■ Maues A</u>estra X sin interpretar los functores/operadores

CALL OR WHATSAPP:689 45 44 70 ONLINE PRIVATE LESSONS FOR SCIENCE STUDENTS **ONLINE PRIVATE LESSONS** CALL OR NHATARP-089 49  $\frac{1}{4}$ FOR SCIENCE STUDENTS<br>1 44 70

ENVIA VAHATSAP: 689 45

LLAMA O ENVÍA WHATSAPP: 689 45 44 70

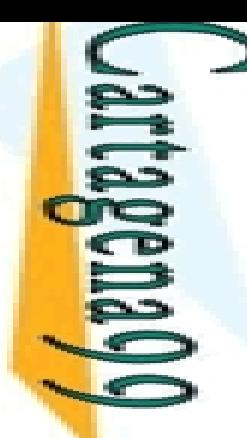

# **Especia de Términos: Ejemplo**

Escritura de una lista en una columna: escribir\_columna/1

‐

ribir\_columna([]).

<u> </u>ribir\_columna([Cabeza|Cola]): LLAMA O ENVÍA WHATSAPP: 689 45 44 70 **CLASES PARTICULARES,** CLASES PARTICULARES, TUTORÍAS TÉCNICAS ONLINE rite(Cabeza), **O ENVIA WHATSAPP: 689 45 44 70** scribir\_columna(Cola).

CALL OR WHATSAPP:689 45 44 70 ONLINE PRIVATE LESSONS FOR SCIENCE STUDENTS CALL OR WHATSAPP:689 45 44 70 ONLINE PRIVATE LESSONS FOR SCIENCE STUDENTS  $\frac{1}{4}$ 

**TECNICAS** 

**TUTORIAS** 

*‐output.pl*

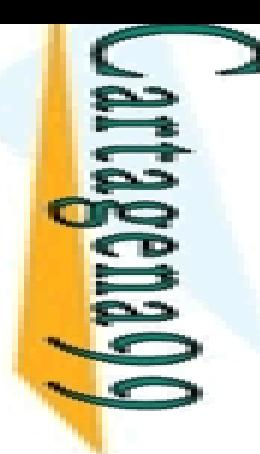

# **Estritura de Términos: Ejemplo**

 $\ge$  llar y escribir el cubo de un número dado: cubo/0

```
o :-
```
 $\frac{1}{4}$ ONLINE PRIVATE LESSONS FOR SCIENCE STUDENTS<br>CALL OR WHATSAPP:689 45 44 70 CALL OR WHATSAPP:689 45 44 70 ONLINE PRIVATE LESSONS FOR SCIENCE STUDENTS

LLAMA O ENVÍA WHATSAPP: 689 45 44 70

**LLAMA** 

p rite('Siguiente item: '),<br>
Pad(X),<br>
Pad(X),<br>
Pocesa(X).<br>
Paddicion :- !.<br>
Paddicion :- !.<br>
Paddicion :- $\overline{\mathsf{bad}}(X)$ ,  $rocesa(X).$ Omzainocesa(X).<br>
Procesa(X).<br>
Procesa(stop) :- !.<br>
Shorp Cesa(N) :-<br>
Procesa(N) :-<br>
Cesa(N) :-<br>
Procesa(X).<br>
Cesa(stop) :- !.<br>
Cesa(N) :-<br>
Cesa(N) :-<br>
Cesa(N) :-<br>
Cesa(N) :-<br>
Cesa(N) :-<br>
Cesa(N) :-<br>
Cesa(N) :-<br>
Cesa(N) :-<br>  $\mathsf{Lesa}(\mathsf{N})$  :-TUTORÍAS TÉCNICAS is N\*N\*N,  $bb(3)$ ,  $\mathsf{write}('E1 \text{ cubo de }'),\text{write}(N),$  $\mathsf{write}('$  is '), write(C), nl, <mark>5</mark> ubo. *‐output.pl* CLASES PARTICULARES, TUTORÍAS TÉCNICAS ONLINE

**LAMA CLASES** 

 $\overline{O}$ 

Ñ

LLAMA O ENVÍA WHATSAPP: 689 45 44 70

 $\frac{1}{4}$ 

**SV 70** 

|: d

|: a

i IO

CLASES PARTICULARES, TUTORÍAS TÉCNICAS ONLINE

 $\frac{1}{1}$ 

 $\frac{2}{2}$ 

# da/Salida de Caracteres

#### $\ge$  cado get\_code(X):

 $\blacksquare$  no está instanciada, captura el primer carácter imprimible y lo <mark>= o </mark>ancia en X

 está instanciada, intenta hacer equiparación con la entrada ?‐get\_code(X).

X= 100 ?‐

```
 X=3, get_code(X).
```
#### $\frac{9}{8}$  $\frac{2}{5}$ cado put\_code(X):

<mark>;</mark> está instanciada a un código ASCII (entero positivo), entonces <del>⊂≧</del> ribe el correspondiente caracter

```
<u>、</u>
   put_code (104).
```
CALL OR WHATSAPP:689 45 44 70 ONLINE PRIVATE LESSONS FOR SCIENCE STUDENTS **ONLINE PRIVATE LESSONS** CALL OR NHATSAPP:089 45  $-4470$ **FOR SCIENCE STUDENTS** 

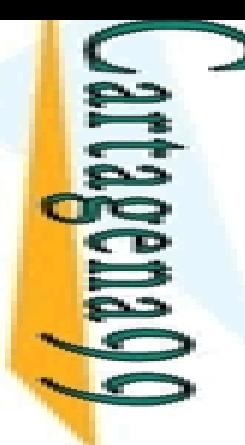

 $\frac{1}{4}$ 

CALL OR WHATSAPP:689 45 44 70

 $-4470$ 

ONLINE PRIVATE LESSONS FOR SCIENCE STUDENTS

**FOR SCIENCE STUDENTS** 

**ONLINE PRIVATE LESSONS** CALL OR WHATSAPP:689 45

# da/Salida de Ficheros (I)

 $\ge$  cado see(X):

Iblece como canal de entrada el fichero X

 $\frac{1}{\sqrt{\pi}}$ no esta instanciada, se produce un error

```
<u>ြင်မှီ</u> cado seeing(X):
```
 $\frac{32}{27}$ rigua el canal de entrada activo<br>Cado seen:<br> $\frac{32}{27}$ cado seen:

■ ≩ ∈ cado seen:

Cierra el fichero y restablece el teclado (*user*) como canal de entrada

**LAMA O CLASES** PARKEDLARES, TUTORIAS<br>ENVÍA WHATSAPP: 689 45 LLAMA O ENVÍA WHATSAPP: 689 45 44 70 CLASES PARTICULARES, TUTORÍAS TÉCNICAS ONLINE

t los ficheros se representan como átomos de Prolog, <u>통류</u>biéndolos entre comillas simples.

de piéndolos entre com<br> *e*<br>
me/usuario/fichero.txt<br>
da.txt<br> **da.txt**<br> **da.txt** 

da.txt'

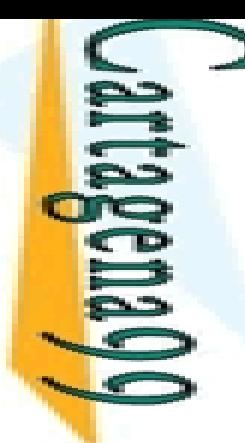

**CAMA O CLASES** 

LLAMA O ENVÍA WHATSAPP: 689 45 44 70

 $\frac{45}{2}$ 

4470

**TUTORIAS** 

 $\frac{1}{4}$ 

# da/Salida de Ficheros (II)

 $\ge$  cado tell(X):

Iblece como canal de salida el fichero X

<u>2 |</u> no esta instanciada, se produce un error

```
\frac{p}{2}gado telling(X):
```
**Predicado told:** CLASES PARTICULARES, TUTORÍAS TÉCNICAS ONLINE

**Averture Septem**<br> **Averture September 2014:**<br> **Averture Cado told:**<br> **Cado told:**<br> **Averture September 2014:**<br> **Averture September 2014:**<br> **Averture September 2014:**<br> **Averture September 2014:**<br> **Averture September 2014:** <u>\_\_ 즉휴</u> ra el fichero y restablece el teclado como canal de salida

**<u>discle</u>**<br> *ut.pl* (write\_list\_to\_file)<br>
<u>**E**<br>
E</del></u>

CALL OR WHATSAPP:689 45 44 70 ONLINE PRIVATE LESSONS FOR SCIENCE STUDENTS **ONLINE PRIVATE LESSONS** CALL OR WHATSAPP:689 45 44 70 **FOR SCIENCE STUDENTS** 

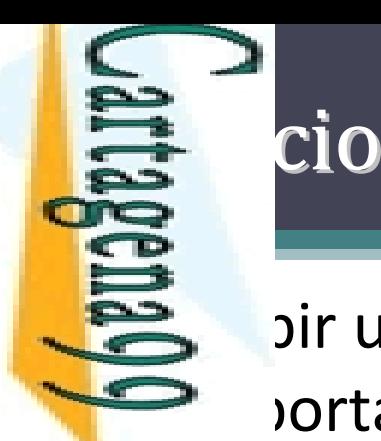

prras([1,2,5,3,4]).

 $\frac{1}{2}$ 

\*\*

PARTIOL<br>
\*\*\*\*\*\*<br>
PARTIOL<br>
PARTIOL<br>
PARTIOL<br>
PARTIOL<br>
PARTIOL<br>
PARTIOL<br>
PARTIOL<br>
PARTIOL<br>
PARTIOL \*\*\*

yes

CLASES PARTICULARES, TUTORÍAS TÉCNICAS ONLINE

**TUTORIAS TÉCNICAS** 

ONLINE

\*\*\*\*

#### **■** oir un predicado (barras/1) que tenga el siguiente ortamiento:

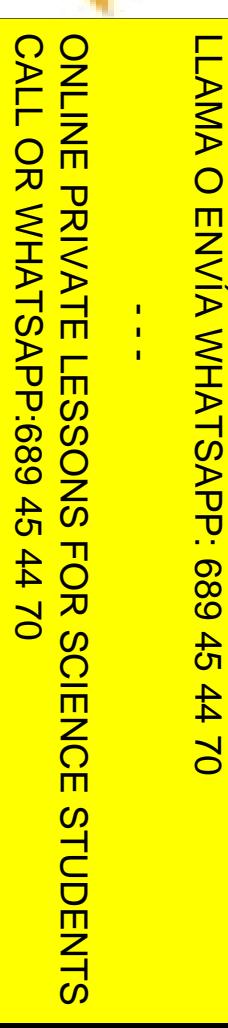

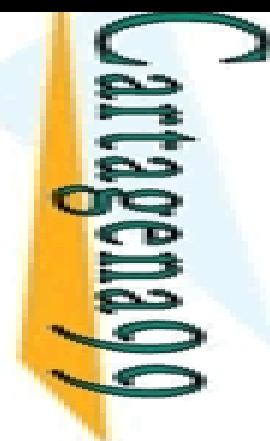

CALL OR WHATSAPP:689 45 44 70 ONLINE PRIVATE LESSONS FOR SCIENCE STUDENTS ONLINE PRIVATE LESSONS CALL OR WHATSAPP:689 45  $\frac{1}{4}$  $01$   $44$ **FOR SCIENCE STUPENTS** 

LLAMA O ENVÍA WHATSAPP: 689 45 44 70 CLASES PARTICULARES, TUTORÍAS TÉCNICAS ONLINE **LAMA**  $\overline{O}$ **PARTICULARES,** ENVIA WHATSAPP: 689 45 44 70 **TUTORIAS TECNICAS** ONLINE

#### Programación Declarativa:  $\bf L$ ógica y Restricciones

#### **El lenguaje de programación ISO ‐Prolog (Parte I)**

**Mari Carmen Suárez de Figueroa Baonza** mcsuarez@fi.upm.es

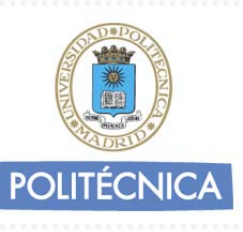